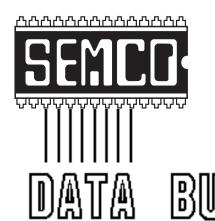

Official Newsletter

SouthEastern Michigan

Computer Organization

#### **ELECTION RESULTS**

25 ballots received; all votes were for the incumbent officers

## Volume 24

## **FEBRUARY 1998**

## Number 2

## **IN THIS ISSUE**

| MEETINGS SCHEDULE3                                                       | 3 |
|--------------------------------------------------------------------------|---|
| STRAIGHT FORWARD3                                                        | 3 |
| BOARD MEETING MINUTES5                                                   | j |
| BUSINESS MEETING MINUTES6                                                | ò |
| SIGS-IBM, ADVANCED, NOVICE, INTERNET7                                    | , |
| SIG-DATABASE INTEREST GROUP8                                             | 3 |
| SIG-Macintosh/Performa/PowerMAC/PowerBook16                              | ò |
| Drive Image, by Art Larame 8                                             | 3 |
| Big Deals, by Bob (the Cheapskate) Click9                                | , |
| On The Road, by Bill Gates, rev.by Dr. Wm. Agnew12                       | 2 |
| Usenet News Groups Search Pgm, by Cass Lewart, sub. by Betty McKenzie 13 | 3 |
| E-mail Addresses, Computer Resource People15                             | , |
| Fun/Interesting Internet Sites, by Phyllis Evans17                       | , |
| Power Macintosh: Meaning of Error Type 1118                              | , |
| Addicted to the Internet, sub. by Phyllis Evans19                        | , |
| DATA BUS DEADLINE, CALENDAR OF EVENTS20                                  | ) |
| SEMCO BULLETIN BOARD "AD"22                                              | 2 |
| MAP, OAKLAND UNIVERSITY, ROCHESTER23                                     | į |
|                                                                          |   |
| AD 40                                                                    |   |

#### SEMCO OFFICERS

| President      | Steve Yuhasz   | (313) 261-5878       |
|----------------|----------------|----------------------|
| Vice President | Jerry Comptois | (248) 651-2504       |
| Secretary      | Pat Kreiling   | (248) 338-3834 (day) |
| Treasurer      | Roger Gay      | (248) 641-8245       |

#### NEWSLETTER STAFF

Editor Beth Fordyce (248) 626-5105

Editorial Assistants: Harold Balmer, Phyllis Evans

Publisher Phil "Vic" Charns (248) 398-4465
Calendar—Other Groups Tim Mauro-Vetter tm31@chrysler.com

### SIG (SPECIAL INTEREST GROUP) CHAIRPERSONS

| SIG-INTERNET               | Brian Brodsky    | (248) 544-8987 (eve)   |
|----------------------------|------------------|------------------------|
| SIG-IBM: CoChairman        | Tom Callow       | (248) 642-1920 (9-5)   |
| CoChairman                 | Warner Mach      | (313) 326-0733         |
| SIG-IBM NOVICE             | Position open    |                        |
| SIG-ADVANCED               | Franz Breidenich | (248) 398-3359         |
| SIG-DATABASE               | Larry Grupido    | (810) 664-1777 ext 151 |
| APPLE: SIG-MAC: Chrmn      | Beth Fordyce     | (248) 626-5105         |
| Apple Ambassador           | Harold Balmer    | (248) 682-2335         |
| SUB-SIG Software Librarian | Harold Balmer    | (248) 682-2335         |
| Technical Assistant        | Phyllis Evans    | (313) 532-3634         |

The SouthEastern Michigan Computer Organization (SEMCO) is a non-profit group dedicated to providing information, education and a forum to computer users (professional and amateur) and other interested individuals. Membership in SEMCO is open to all individuals 18 years or older. Persons under 18 years may become members through the sponsorship of a parent or guardian. Dues \$25/year include monthly DATA BUS, access to SEMCO's Message Service, and free personal ads.

All SEMCO correspondence should be addressed to SEMCO - P.O. Box 707 - Bloomfield Hills, MI 48303-0707

Web site: http://www.semco.org E-mail: semco@oakland.edu

General information: (voice) answering device in Royal Oak (248) 398-7560

DATA BUS is published monthly by SEMCO as its official newsletter. Mail DATA BUS newsletter copy to: Editor, 29823 Fernhill Dr., Farmington Hills, MI 48334; Or e-mail beth\_fordyce@macgroup.org. Editor is responsible for contents and control of the DATA BUS. Materials published herein may be used for non-commercial purposes only, without further permission of SEMCO or the authors. Entire contents copyright ©1998, SEMCO.

SEMCO does not condone in any way the illegal copying of copyrighted computer programs and will not tolerate such practice at any club function.

Your mailing label and membership cards list the month and year your membership expires. A DUES DUE message may appear on the newsletter back cover page two months before your subscription expires. Newsletters will not be sent after the month of expiration. Back issues may not be available. Renew your membership as early as possible to avoid missing any newsletters.

This publication was created using Adobe PageMaker 6.5 donated by Adobe
Systems, Inc. Other Macintosh technology used: Apple Laser-Writer Select
360 and Performa 6200; Microsoft Word 5.1; Adobe Photoshop LE2.5.1;
Iomega ZIP Drive; Epson ES600-C Scanner; Casio QV-11 digital camera.

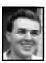

## STRAIGHT FORWARD! from the President Steve Yuhasz

Unbelievable! Amazing! Miraculous! These words only begin to describe what is starting to look like a banner 1998 in our SEMCO User Group.

New SIG for SEMCO: For starters, Larry Grupido, president of The Data-Ease User Group spoke to his membership and has written a letter to them stating that their group will merge with the SouthEastern Michigan Computer Organization! The SEMCO board unanimously approved merging with this group after Treasurer Roger

Jim Rillings, recently Program Manager for the National Automated Highway System Consortium, and now returned to GM as Program Manager ITS (Intelligent Transportation Systems) Program Office, will discuss how computers are used to inform drivers and commuters at home of traffic congestion, how they help drivers navigate, how they can manage traffic in a city, and how they can enable completely autonomous vehicles to operate on automated highways.

## SEMCO MEETINGS Sunday, February 8, 1998

Board Meeting 12:00pm
General Meeting 1:30pm
JOINT MEETING 1:45pm
for all members and SIGs
Subject: Jim Rillings as speaker

discussing the use of computers in intelligent vehicle/highway systems.

SIGS IBM/MAC Mtgs 2:45pm Social Period 3:15pm SIG-IBM Novice 3:45pm Gay and myself have worked out all the details such as merging any past treasury and other possible issues. The group will become a Special Interest Group within SEMCO known as the **Database Interest Group** chaired by **Larry Grupido**.

I would like all of you to welcome Larry and anyone from the Database Interest Group to SEMCO with open arms and a big hand shake. SEMCO is most grateful to Larry Grupido for considering this move.

Larry Chenault is also to be commended for the inertia that began this merger. SEMCO will reward Larry with something we passed in our constitution in 1997: for every new member a SEMCO member brings into the group, he or she is entitled to an extra month's extension of membership. Therefore, Larry will get one month extra on his membership with SEMCO for every member that joins SEMCO from the former DataEase User Group as a result of this merger.

Again, thank you Larry Grupido and Larry Chenault and any one of you who were a former member of the DataEase User Group. Larry Grupido has indicated that we may receive up to 10 new members as a result of this merger. This is absolutely unbelievable. I encourage all SEMCO members to attend this new Special Interest Group's meetings every third Wednesday of each month at 6pm at the

### **ELECTION RESULTS**

25 ballots received; all votes were for the incumbent officers

NO APRIL MEETING! It's Easter Sunday and the campus is closed American Cancer Society at Southfield Road and Edward Street. See Larry Grupido's article (page 8) in this newsletter for further details or check our Calendar of Events in the back of the Newsletter.

Membership: Speaking of membership, we are on an upward trend, not only because of this merger, but because some of you have been "Telling 'em about SEMCO!" Membership is up to 172 from 165! That's quite a jump in one month's time. That is something in which you should be proud. Thank you SEMCO Members! That is amazing! Social Hour: The social hour continues to be one of the biggest hits on SEMCO Sundays! Homemade food continues to pour in. This month's generous are none less than SIG-IBM and SIG-Novice Chairman Tom Callow's Wife with homemade cookies, Pat Kreiling with crackers and dip, Beth Fordyce with ham, crackers and oranges, Leslie Turner with cookies, Tim Mauro-Vetter who made good on his promise with Doritos, Pat McCabe with a hot loaf cake, & Warner Mach who so generously gives of his time not only bringing the coffee pot and lemonade, but setting it up as well. Thank You All!

I cannot believe the generosity of those of you who have brought food in the last few months. I find the amount of giving and the fact that some of you have done this more than once, nothing short of miraculous! We SEMCO members do not realize how fortunate we are to have such giving people. Let no one say ever again that people in this group do not want to help! Thank you again and to the rest of you out there, let's continue this wonderful

new tradition and bring a food item. It can be something small and inexpensive. Just bring something!

Tim Mauro-Vetter has impressed me this past month with his willingness to help SEMCO. He has begun to work on the SEMCO Calendar-of-Events with Art Laramie. He and Art are revamping this Calendar so that you and I can know about our brother and sister User Groups right here in South Eastern Michigan. This valuable resource, which is something I have not seen another user group do in this area, should help all of us and may even help me put together the first SouthEastern Michigan User Group Consortium Meeting that I talked about in a DATA BUS last year.

Do you realize that a SEMCO member, **Paul Cervero**, put together a DATA BUS Index of all the computer articles dating back to 1994! Do you realize the time it took for him to do that? Do you realize that past president, **Bob Clyne**, organized this list for our web site and creates hyper links to the electronic version of our DATA BUS each month? Thank both of these gentleman the next time you see them!

The Elections are indeed over. The board has been reelected to another one-year term. Thank you to all who voted for us. I still would like to see someone take charge of SIG-Novice and give Tom Callow a break. Remember that this can happen at any time regardless of when we hold elections. Just let Tom know that you want to help and give yourself a chance. Run this SIG and you may find yourself learning more than you did from sitting in the audience.

It was one year ago that I began

writing my Straight Forward columns. It is hard to believe that one year has passed. I went back to our February 1997 DATA BUS on the web and removed this quote from my column, "My top three visions are quite simply to increase Membership, increase Membership, and increase Membership! By that, I suppose that you can gather that I want to increase membership! Am I over-doing it? Good! Yes, now how to do that and increase membership 100% by 1998? Through every media known to mankind... We have nothing to fear, but fear of losing membership itself!" This means that if we keep worrying about losing membership and not acting upon it, we will continue to lose membership."

That is something I wrote and something I, myself, must continue to remember. In 1998, I would have to say those are still my top three visions.We are doing this, but I still feel we are not doing enough and perhaps that I am not doing enough myself to help make this happen. Some of you have let me know that you thought I was doing a good job. Thank you for that and I hope I can continue to do a bet-ter job in 1998 and help to continue to fulfill the SEMCO Stretch Goals of Increasing Membership by 100% by 1999 as we did by merging with the Dataease User Group; Become the Premier User for the Internet by 1999 as we did by beginning the Internet Committee and SIG Internet; Help the Community through "good works" as we did with Art Laramie and the Rochester Lions Club; and 501(c)(3) status that we did absolutely nothing about-although I did write a president's column on this subject in hopes that someone out

there will help get this started.

No matter what, I do want to make one thing clear most of all, that we, the board of SEMCO are here for you! We the members of SEMCO, are here for each other! If we keep this in mind, I think that 1998 will be the best year yet for SEMCO. It is already starting to look this way after one month into the new year! Keep looking Straight Forward in 1998. √

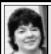

## BOARD MEETING 1/11/98 Pat Kreiling

Present: President Steve Yuhasz, Vice President Jerry Comptois, Secretary Pat Kreiling, Treasurer Roger Gay, DATA BUS Editor Beth Fordyce, SIG-IBM Co-Chairman Tom Callow and Warner Mach, SIG-Advanced Chairman Franz Breidenich, Past President and SIG-Internet rep Bob Clyne, SIG-MAC Representative Harold Balmer, and Brian Brodsky.

#### CORE BUSINESS

**Treasury:** Roger Gay reported a balance on hand of \$2036.50 with one outstanding bill of \$11. December membership is 169. This is up 2 members with no dropped memberships. **Newsletter:** There was a brief discussion regarding how many newsletters are printed vs how many are actually used. This will be dis-

#### **SIGs**

cussed with Vic Charns.

**SIG-Mac:** Reported that they will be using comedy as a topic for the January meeting.

**SIG-Advanced:** Had a lower attendance in January. The next meeting will be the first Monday in February.

**SIG-Internet:** The next several meetings will be held at Pat Kreiling's house. Members are checking on a new permanent meeting place.

Bob Clyne reported that there have been some recent server problems. **SIGs:** Steve Yuhasz asked the SIG chairmen to try and plan meeting topics two months in advance for publicity purposes.

Social Hour: Members are continuing to donate food items. Tim Mauro-Vetter graciously offered to provide a snack every other month. Tom Callow moved that the money donated during the social hour be divided among those who provided snacks. The motion carried.

## NEW BUSINESS SEMCO Volunteer Dinner: Thanks were extended to Pat Kreiling for

were extended to Pat Kreiling for hosting this event.

Elections: Tom Callow brought in the "antique" ballot box. There was some discussion regarding the handling of ballots. Ballots can either be turned in at the meeting or mailed to Secretary Pat Kreiling by January 18.

**April Meeting:** No April meeting since it falls on Easter Sunday.

SEMCO Library Tour: Steve
Yuhasz has been in contact with
Nancy Lempinen, Executive Secretary, Bloomfield Township Public
Library, who referred him to Ann
Williams. Steve spoke with Ms.
Williams and the program is tentatively scheduled for June 1998. A firm date will be decided at the library's next planning meeting. Roger Gay is working with the Troy Library to schedule a follow-up presentation.

**Donations:** SIG leaders were asked to remind their members about donations to Art Laramie.

DataEase User Group Merger: The group has expressed definite interest in merging with SEMCO. Tom Callow moved Steve Yuhasz and Roger Gay be authorized to negotiate a mutually agreeable merger between the two groups. Their new name is Database Interest Group. Motion carried.

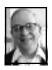

## GENERAL MEETING Dr. Wm. Agnew 1/11/98

President Steve Yuhasz opened the meeting at 1:30pm. He recognized several visitors in the audience. He announced the nominations for officers as follows and asked that members put their ballots in the traditional dot-matrix-labeled ballot box or submit them by mail before January 18. Nominees:

President Steve Yuhasz
Vice President Jerry Comptois
Treasurer Roger Gay
Secretary Pat Kreiling

Write-in candidates are permitted, and Steve pointed out that we still don't have a candidate to replace Tom Callow as SIG-Novice chairman.

Steve thanked the volunteers who brought refreshments for the meeting: Tim Vetter, Leslie Terner, Betty MacKenzie, Pat McCabe, Beth Fordyce and Tom Callow. He also expressed special appreciation for Pat Kreiling's hosting of a dinner at her home on January 3 for volunteers. Pat received a certificate of appreciation.

Steve announced that membership was up to 171 from 165 last month.

He also gave a pre-announcement (details not yet finalized) for the Data-Ease User Group with 21 members to merge with SEMCO. This group

normally meets at the American Cancer Society office in Southfield on the 3rd Wednesday each month and deals mainly with database technology.

Steve also announced that the SIG-Internet meeting this month will be on Thursday, January 22, 8:00pm at Pat Kreiling's house (maps are available). The meeting will be preceded by a Internet Committee meeting at 6:45 at the same place. All members are

welcome at both meetings. SEMCO is looking for a permanent meeting location for SIG-Internet and would appreciate any suggestions from the membership.

SIG-Advanced will meet on Monday, February 2, at 6:45pm at the Troy Public Library.

The meeting adjourned at 1:44pm, a full minute early. (Isn't it great to have an efficient president?)  $\sqrt{\phantom{a}}$ 

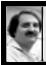

## SIG-INTERNET 1/19/98 Brian Brodsky

The SIG-Internet meeting started around 8pm. The election for chairman resulted in Brian Brodsky becoming the new chairman.

Then we discussed possibilities for a permanent meeting location. People agreed to check into worthwhile locations and report back next month.

Brian Brodsky then showed examples of styles and cascading style sheets, which he explained are features of the new HTML 4.0 standard. For each example, he brought up a page showing what it looked like and the HTML source for the page. He also explained the source that generated the pages. The examples showed font manipulation, color manipulation and how they could be applied to individual items, text alignment, and paragraph indentation.

The final example was SEMCO's main page rewritten using a style sheet. Brian went on to explain how the same style sheet could be used on an entire web-site, giving the whole site a similar appearance.

#### **NEXT MEETING:**

8pm, Thursday, February 19

**Topic:** Dynamic HTML. Chairman Brian Brodsky will discuss Dynamic HTML, which is one of the new features of HTML 4.0. The group will take up progress on finding a permanent meeting location. Future meeting topics will also be covered.

### Internet **Committee** meets at

6:45pm, just prior to SIG-Internet. Topic: Discuss status of and enhancements to SEMCO's home page.

**Both meetings** to be at Secretary Pat Kreiling's house.

**Contact:** SIG-Internet Representative Bob Clyne at (810) 387-3101 for directions.

Contact: Brian at (248) 544-8987  $\sqrt{\phantom{0}}$ 

## IBM & COMPATIBLES

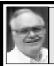

## SIG-ADVANCED 1/5/98 Franz Breidenich

#### **NEXT MEETINGTOPIC:**

The meeting time has changed to the 1st Monday of the month, February 2. **NEXT:** Mar 2, Apr 6, May 4, Jun 1.

We usually have a wide ranging discussion of computers and computing, and meet at the Troy Public Library at 6:45pm.  $\sqrt{\phantom{0}}$ 

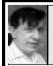

#### SIG-IBM 1/11/98 Tom Callow Warner Mach

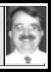

#### **NEXT MEETING TOPIC:**

Joint Meeting, all SIGS: Jim Rillings as the speaker discussing the use of computers in intelligent vehicle/highway systems. √

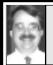

## SIG-IBM NOVICE 1/11/98 Tom Callow

#### NEXT MEETING TOPIC:

Microsoft Excel: Acting Chrmn Tom Callow will moderate a user directed discussion & demo of Microsoft Excel. Bring your questions and your favorite features and tricks to share. √

## SIG-DATABASE INTEREST 1/21/98 Larry Grupido

#### **NEW SIG**

The Database Interest Group is a forum for all SEMCO members who use any database system in their work or home. Our group was originally formed as "The DataEase User Group." However, we welcome users of any database system into our meetings. If you'd like more information, please contact Larry Grupido at (810) 664-1777 ext. 151 or Igrupidotir.com.

Meetings start at **6pm**, 3rd **Wednesday** of each month—the next meeting being February 18.

#### **MEETING PLACE:**

American Cancer Society, 29350
Southfield Rd, Harvard Plaza
Square Bldg, Ste 110, Southfield,
MI 48075. (At 1st light north of 12-mile,
NE corner of Southfield & Edwards. 

√

## IBM REVIEWS and OTHER NEAT STUFF

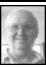

## Drive Image by Arthur Laramie

This is a great program. It is put on a CD by PowerQuest Corp. These are the same people who put together DriveCopy.

What is the difference between DriveCopy and Drive Image? Both copy the entire contents of one drive to another drive in the same computer. Drive Image also handles difficult situations in individual partitions or entire drives. It also creates and restores hard-drive image files, along with creating and storing hard-drive image files for backup, upgrades and system recovery.

Using its patent-pending SmartSector tech, Drive Image is much faster because it copies only used sectors.

There are two ways to run Drive Image: from a floppy drive or from the hard drive if you have booted DOS or MS-DOS mode.

Included are two additional utilities to simplify partition management. The programs are DriveMapper and MagicMover. DriveMapper allows you to alter drive letter assignments for partitions and your CD-ROM drive. MagicMover helps you move applications from one partition to another.

**Drive Image System Requirements:** Minimum for Hardware/Software; Intel 386SX, 8mb RAM; Any speed CD-ROM; 5 MB H.D. free space; Operating System; Win 3.x, 95, NT, DOS 5.0, OS/2 **PowerQuest Corp.** 

1083 North State St. Orem, Utah 84057 Sales: 1.800.379.2566

Email: driveimage@powerquest.com √

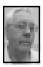

### DEALS COLUMN from the Deals Guy Greater Orlando Computer UG by Bob "The Cheapskate" Click

I sure have my problems sending out the column. I was unaware but many editors didn't receive it and those addresses were not bounced back to me. I have opened up a new service with Mindspring and my address there is, don't laugh,

dealsguy@mindspring.com. My aol addresses will still be good but start using the new one. I also have to learn how to use the new service myself.

I'm sorry that many editors thought I had quit writing, but I was unaware that the messages were going into that eternal bit bin in the sky. I will officially notify you if I am missing a month, or quitting. I am hoping to get editors to start downloading it from the APCUG BBS to insure their getting it.

### Still good:

• The Cirque keyboard deal is good 'til they're gone. Call 1-800-454-3375. I received a call from the people at Softcentre who produce the "Publicity" software. They wanted to acknowledge they had calls and thank me, so I'm passing the thanks on to you who bought it. During the conversation I learned the manual is available in printed form. Cost \$15. I was told it is actually on the disk in PDF form and so is the Acrobat reader. Good to know. You can always use the Acrobat reader anyway. Disk with printed manual is \$25.

You can also rotate text and arbitrarily shape outlined text. Shadows also! There is a lot to this software and it is still a deal for \$10 until March 31, 1998. Call them at 1-800-366-3311.

- I also heard from John Lehmann at GoldenRam who was a bit overwhelmed. It seems he didn't have enough disks to cover the calls. He wanted a copy of my write-up so he could talk to his boss. He told me that the same information is available on their web site as a download. It takes a while but is worth it. Visit http://www.goldenram.com to download. I only passed on what John told me at Comdex about the free disks. They had oodles of them there.
- The Delorme offer is good until March 30, 1998. Be sure to mention LM 123 when ordering. If there's a problem, ask for Andy Sturdevant. Order phone is 1-800-452-5931.
- I'm glad you liked the Media Graphics item. I talked to George Rice in the shipping warehouse. I have to say this guy didn't just fall off the turnip truck. When he started getting calls mentioning my column, he immediately put together a couple of inexpensive deals and many took advantage of them. It's bad when people grab up the freebies (cost of shipping only) en masse but don't buy things that cost more, so he fixed that. In fact, here are the deals he put together:

The disk for the cost of shipping, \$4.95, can be your choice of volume 1, 2 or 3; or get all three (30,000 graphics) for \$9.95 + \$4.95 S&H. If you also want to include the picture guides for all three, add \$10.95. Not bad. Call 1-800-598-2037 to order. Let's check out the deals that we have this month:

Boys and their toys (and girls too). I received a call from Voice Power Software to see if I would like to help announce a new product they are introducing and can hardly wait to tell

you about it. This product is "specialized" voice recognition software. They have two categories. One will launch your PowerPoint presentation and run it via your voice commands. The other will launch your web browser and take your voice commands for what you want it to do. How about that!!

This product will work with Internet Explorer or Netscape and works right out of the box with no voice training. You don't need a specialized mike either. Not only that but I was told it would also run your Eudora if you worked it right. I'm not much of an Internet person so I have little experience with a browser but it did the job when I tried it.

The problem was when my wife came into the room and saw me talking to my computer and no swearing. She just walked out scratching her head. Nobody came to get me so I guess it's OK. This product was meant for IE 3 and Netscape 3. It will do some but not all commands in version 4 of them. When it is updated, which will be soon, owners get to download the upgrade free.

Talk about a toy; my friend who also tried it says this is space age stuff! There's more! The price is only \$24.95 + shipping. That's cheap for having fun. It's \$24.95 also for the PowerPoint voice recognition softwarening the presentation. Only the length of your mike cord restricts you, or your cordless mike if you try that. I don't think they have a Mac version but you could ask.

You can also visit their web site at www.voisys.com for more information or simply call them at 1-800-425-8118 to order. Mention my column to get the discounted price. It's only \$5 off but

every buck helps. Alternate phone is 1-410-226-5310. I believe you can also order from the web site so don't forget to mention the column there also. One problem with all this space age stuff... I'll hate it when my computer starts cussing back at me.

## Learning the ropes (of software):

I've been playing with a CD that is trying to teach me some things about "Word 95" and while I'm a slow learner, it really takes me by the hand. "Quest 2000" offers learning CDs in several categories. It not only has video and sound but often has the button you want circled in red. When it tells you to pick something off a certain menu, that something is already highlighted.

Should you make a mistake, you are prompted first by an audio tone, then by a flashing hot spot showing exactly where to click. If unsuccessful after three attempts (too dumb to click the button it finally shows you) it will continue that part of the session automatically without any insults like mine. Besides the video, there is a box with the instructions in it to read.

So far I have been through tables, merging and setting up a form letter where I was tutored to perform the tasks. I ran it on my 486 with 8 megs of RAM and the 4X CD ROM drive. It ran OK but synchronization for the lips and voice was off. My AMD K5 166 with a 24X drive worked fine. It will automatically start (Win95) when you insert your CD unless you have that feature tuned off in Windows 95.

You need not have the actual software on your machine to run the tutorial CD. I ran mine right off the CD. They have other nice products coming that they may discount for my

column such as training over the Internet with streaming video.

The learning CDs in the catalogue were mostly for Microsoft products (Office 97, Outlook and FrontPage 97 included). Also Paradox. Individual software CDs run \$49.95 retail while office suite CDs start at \$119. They have offered my readers a 20% discount if you mention the column. Not a bad discount and the product worked fine for me. Call 1-800-528-0380 or 1-941-727-1064 for a catalogue or to order. I wonder if they will have one on how to be polite to your computer when it crashes. When I tried that, I hit my head on my monitor when I bowed. It crashed again later anyway. Make your brain bulge with

Windows 95 info: I saw these at Comdex and liked them. They are just the ticket for a klutz such as myself. The one handed me at Comdex is a four-page (letter size pages) plastic-coated guide to things you want to know about Windows 95.

The front page has a screen shot of your desktop with the start menu up and the explorer window open. Every part of all those screens has a pointer with info of what it is and does. On the lower part is a section for "new features of Windows 95" with more information.

The second page is titled "Key Windows 95 Components." Sections there are: Windows keyboard and utilities; Key system desktop icons; System Tools; New & improved accessories; and the control panel.

Third page is all about The Explorer; Basic explorer operation and key explorer menus.

The fourth page is titled "Customizing Windows 95." Sections are:

changing start and taskbar; display properties; shortcut properties; and multiple desktops.

There's not much to this four-page plastic-coated item but it contains a wealth of information at your fingertips. Many titles are Microsoft products but I noticed other interesting titles: "C" language; Computer Science; HTML; Internet; Java; Lotus 123; Internet Explorer 4; NetScape Navigator (reg & gold); NetScape Communicator 4; Quicken; Word-Perfect 6,7,8; and even Mac OS 8.

There are also college titles for various subjects. The retail is from \$2.95 to \$4.95. They will give a discount of 20% if you mention the column and you must pay postage. I weighed mine + a manila envelope and 78 cents should cover it. I wondered if they would come out with one on "explaining and customizing a wife" but was afraid to ask.

Ask prices for what you want in particular. It took my eye and I'm passing it on to you. Call BarCharts Inc. at 1-800-226-7799 ext. 20 to order or for more info. I talked to Mr. Taylor if you have a problem. Maybe a club could buy them in bulk and use them for a fund-raiser although they said the discount is the same.

That's it for this month. You can reach me at my fax 407-382-2781 or at my new email address dealsguy@mindspring and also at the old one dealsguy@aol.com. Meet me here next month for more deals. Bob, the Cheapskate, Click.  $\sqrt{\phantom{a}}$ 

NO APRIL MEETING! It's Easter Sunday and the campus is closed

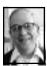

## ON THE ROAD by Bill Gates review by Dr. Wm. Agnew

This is a book that everyone with a personal computer should read—in self-defense if for no other reason. It offers a good idea of what is going to obsolete your computer, and what great opportunities for a better computer lifestyle is coming. Bill Gates, perhaps better than anyone in the world, is in a position to know, and he tells us in a completely engaging manner.

The book really has two aspects that make it worthwhile. First is the history and prognosis of personal computer technology, and second is what it reveals of Bill Gates himself. Bill claims that this book is in no way an autobiography, even though he tells a bit in the first chapter about his development from a thirteen year old high school computer kid, through his leaving Harvard as a sophomore, starting a two-man Microsoft company with Paul Allen, and finally up to his position today as the world's richest computer guru.

The book engages the reader particularly because of the personality (real or contrived) of Bill Gates, the curly-headed boy with the mind as big as the world. You will find no trace of arrogance in this book. His personality is one that forces you to refer to him as Bill, not Mr. Gates. He manages to use references to James Burke, Saint-Exupéry, da Vinci, Stephen Hawking, John Irving, David Halberstein, *La Dolce Vita*, Einstein, Spielberg, Jane Austen, Le Corbusier, Seurat's *Bathers at Asniéres*, Matisse, Mozart, Jimi Hendrix, and the Beatles—as if

he knew them all well, but with no sign of elitism. He also refers to Taco Bell, *Queen for a Day*, *Nightline*, the O.J. Simpson chase, and *Recreational Skier*. He claims to go to the movies about once a week, which is amazing in his position (I can't imagine that there are 52 movies a year that are worth his time), but he specifically mentions *Forrest Gump*, *The Bridge on the River Kwai*, *Top Gun*, *Jurassic Park*, *The Lion King*, *and The Little Mermaid*. Perhaps he does go every week.

Bill's many-million dollar house gets a fair description, at least its computer content, which is pervasive. But Bill says it's all an experiment in future applications. He predicts we too will have many of these applications in our homes in the future.

All in all, Bill seems to be a lot like us—that is we relatively well-to-do suburbanites who live comfortably and go to the movies and watch television, and have personal computers. That's not like the majority in the world, but he, like we, does have a broad understanding of the world and human nature and can guess pretty well how it will respond to new developments in computer technology.

Bill's principal message, of course, is that the fast-changing computer technology is going to bring us fantastic new opportunities to improve our lifestyle—comparable to the changes rendered by the industrial revolution, the automobile, TV, and the silicon chip. And the best is yet to come; if you think today's personal computers are revolutionary, you haven't seen nothin'. He says we are only at the beginning.

He traces the development of

computers from their beginning to today with some interesting critiques of business competition and mistakes by such as IBM and Apple. And he arrives at the Information Highway, the sine qua non of this wondrous new computer world that we are all going to live in. The highway will be much like the Internet today, except a fiber optic cable will extend to each home, school, and office and connect to a "set-top" box sitting on an appliance like a TV set. However, the broad band of the fiber optic cable will permit the TV, telephone, and computer all to be connected through it; and it will all be interactive. The possibilities that this opens up for communication and entertainment in the home I leave for the readers to discover for themselves in Bill's book. He describes them all with great enthusiasm. He also discusses the implications for business—a massive marketplace—and education—"the best investment."

Bill's world view of the Information Highway is expressed in this quotation: "We are all created equal in the virtual world, and we can use this equality to help address some of the sociological problems that society has yet to solve in the physical world... the gap between the have and have-not nations will diminish... The information highway is going to break down the boundaries and may promote a world culture."

There are some problem issues that Bill says we must overcome, like privacy, possible addiction, crashes in the system, premature political regulation, and over-attention to easily obtained public polls. A concept Bill mentions with both positive and negative implications is the "documented life." Your wallet PC will be able to produce the "ultimate diary and autobiography... a single tape costing a few dollars [that] could hold recordings of all the conversations an individual has over the course of a decade or possibly even a lifetime—depending on how talkative he is."

Bill Gates' message to the reader is: Hold onto your hat!  $\sqrt{\phantom{a}}$ 

## Usenet News Groups and Search Program to Find the Right Ones

by Cass Lewart
(rlewart@injersey.com)
submitted by Betty MacKenzie
What are Usenet News Groups?

For the average computer user, connection to the Internet means access to e-mail and the World Wide Web (WWW). E-mail lets you communicate with individuals or groups, while the WWW lets you display prearranged information prepared by individuals and/or organizations, allowing for a certain amount of interaction. A third way to communicate with the world on the Internet, less popular but equally important, is through Usenet news groups.

Usenet is somewhat akin to the Citizen Band radio or a Bulletin Board, except that your audience is worldwide and can be targeted to narrow groups of common interest. If you need information on a very specific subject, the easiest way to find answers is to address a specific Usenet news group.

An Internet provider stores Usenet traffic of selected news groups on a local computer accessible to its subscribers. Smaller Internet providers

may contract with a remote Usenet server. Usenet servers often have the word "news" as part of their name, e.g. news.injersey.com for subscribers to injersey.com, my Internet service provider. Some large organizations such as Microsoft and Netscape provide their own news servers, which carry only selected news groups related to their business, but are freely accessible to the public.

My Recent Experiences with Usenet I gave my old Kenwood shortwave receiver to my daughter, who did not have much use for it, so I advertised it in rec.radio.shortwave and got several offers. I sold the radio for over \$200 within a week. By reading messages in that group, I also found out that WNYE-FM in New York carries my favorite BBC World Service programs every night.

Similarly, after my wife Ruth bought a copy of Adobe Photoshop at a computer show and I won another copy at PC Expo in New York, we were able to sell the extra copy to a fellow in England by advertising it in the Usenet news group comp.graphics.apps.photoshop.

In 1996, while planning a short trip to Poland, I posted a message in Polish asking for travel advice in the news group soc.culture.polish. Shortly I received a dozen answers from Poland, Canada and the USA. I was told about ATM machines (just a few and geared to local banks), taxi cabs (if hail one on the street, you will be ripped off, call 919 for an honest driver), and the cost of gasoline for our rented car (1.50 zloty/liter).

What's Out There/How To Find It My Internet Usenet server carries over 17,000 news groups. Universities typically carry 2,000 to 5,000 groups. Subjects range from the ridiculous to the sublime. There's one dedicated to the TV program, NYPD Blue (alt.tv.nypd-blue), and another dealing with numerical analysis (sci.math.num-analysis). There is one dedicated to prostitutes in Tijuana, and many groups carry all kinds of pictures.

Search for specific groups with the tin/rtin Unix program if you have a shell account, or with various Windows programs such as Free Agent. You can access specific news groups with Explorer, most versions of Netscape (except for the unbundled 4.04), and Netscape Communicator. Make sure your software is correctly configured to access your Usenet news server. You can enter the name of a specific news group as a bookmark preceded by "news:" For example, the URL for the bookmark for the NYPD news group would be news:alt.tv.nypd-blue.

When connected to the Internet, you can read messages posted in a news group, you can answer postings with a follow-up, you can reply to a message via e-mail, or you can post a new message. Netscape 2.0 and later and Communicator will decode and display GIF and JPG graphics included in news group messages.

My son wrote two programs in PERL which allow me to download from my news server the names, descriptions and activity figures for all Usenet groups available from that server. I combined this information into a database file USENET.DBF with nearly 18,000 records, one record per news group. Then I wrote a search program USENET.EXE, which will search the database for keywords. For example, if you are interested in

modems, you enter the word "modem" and get a listing of all Usenet groups which have the word "modem" in their name or description. Each selection shows the name of the group, description of the group if available, activity of that group, and if the group is moderated, (many serious news groups are moderated). This information is invaluable, as you will immediately find the worthwhile groups, those with high activity figures.

The files USENET.DBF and USE-NET.EXE are included on a CD in my recently published book, Ultimate Modem Handbook (Prentice Hall, November 1997). For more information about the book, visit the Prentice Hall web page http://www.phptr.com and search for "modem." If you don't have the book and are interested in Usenet news groups, send me an e-mail message. I will e-mail to you the files combined into USENET.ZIP (392K) as attachment. You run the program off-line in a DOS window. After trying the program, please send me your comments. Reprinted with permission from the ACGNJ NEWS, January 1998, newsletter of the Amateur Computer Group of New Jersey. V

COMPUTER RESOURCE PEOPLE This is a list of members willing to be resources for other members to call when they have hardware or software questions. Are you willing to help members learn? Which software programs are you familiar enough with? It is not necessary to be an expert, but just have some fam iliarity with the program and be willing to help someone starting to learn it. Please give this some thought and volunteer at the next group meeting. AutoCAD, Roger Gay, 248/641-8245, 9am-10pm Form Tool, John Diller, 248/540-4382, evenings Genealogy, Stephen Cook, 313/272-7594, eves Hardware-DOS, Bob Clyne, 810/387-3101, 9a-10p Hardware-DOS, Roger Gay, 248/641-8245, 9a-10p Harmony Accounting, John Diller, 248/540-4382, eves Harvard Graphics, John Diller, 248/540-4382, eves Modems, Bob Clyne, 810/387-3101, 9am-10pm M.S.Publisher, Rick Kucejko, 248/879-6180, 6p-10pm M.S.Word, Bob Clyne, 810/387-3101, 9am-10pm

Publish-It!, Rick Kucejko, 248/879-6180, 6pm-10pm

Quicken, Bob Clyne, 810/387-3101, 9am-10pm

Quicken, Roger Gay, 248/641-8245, 9am-10pm

Lotus 123, Bob Chmara, 248/540-6885, (Pager)

#### E-MAIL ADDRESSES

This list may not be used for commercial purposes. Newsletter contents are copyrighted. Agnew, Wm. G.—agnew@MISI.net Balmer, Harold—hbalmer@ic.net Bansal, Raman K.—rbansal@juno.com Blievernicht, Jean—jbliever@aol.com Breidenich, Franz—franzb@ameritech.net Brodsky, Brian—brian@beast.mfaa.com Callow, Tom-tcallow@voyager.net Chow, Henry—at567@detroit.freenet.org Clyne, Bob—clyne@mail.coast.net •Diller, John Sr.-johnsr@mail.oeonline.com Dujmovich, Nancy-nancyd@ameritech.net Evans, Phyllis—pmevans@cris.com Evans, Yvonne—vonmarie@cris.com Fordyce, Beth—beth\_fordyce@macgroup.org Gay, Roger—rg1@ss0.eng.wayne.edu Gelberman, Ari—AGelberman@aol.com Godfrey, Chas—Cgodfrey@worldnet.att.net Grossman, Dave—grossman@tir.com Harbaugh, Jim—jdhcomp@tir.com Howe, Ray—rhpos19@mail.idt.net Ihlenburg, Willie—wihlenburg@aol.com or: 102177.1175@compuserve.com Jackson, Richard—RichardJ55@aol.com Kreiling, Pat-pkreiling@aol.com MacKenzie, Betty—bmackenz@tir.com Maki, Roland—ermaki@concentric.net •Mauro-Vetter, Tim—tm31@chrysler.com McCabe, Patricia—pmccabe@wwnet.net •Moery, Charles H: keypounder@juno.com Muir, Sharon-muir@Oakland.edu

Web site—http://www.semco.org Watson,Claude-watson@alpha.lansing.cc.mi.u Woods, Sandra—RedWod8662@aol.com Yuhasz, Steve—semcoprez@aol.com

Mullin, Patrick J-patshirleymullin@compuserve.com

Rittenhouse, Bruce A.—Ritt, B@ix.netcom.com

SEMCO: E-mail—semco@oakland.edu

Recent Change or addition

#### WANTED: E-mail addresses

With only 35 e-mail members listed, there must be more of you out there. Thanks to those who recently sent theirs in. To be on our published list, please e-mail yours to your editor, beth\_fordyce@macgroup.org

## MACINTOSH, POWERBOOK, PERFORMA, POWER MAC

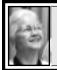

SIG-MAC 1/11/97 Beth Fordyce, Chrmn

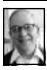

SIG-MAC MEETING by Dr. Wm. Agnew

Beth Fordyce opened the meeting at 2:48 p.m. with eleven people present. She announced the February meeting would be a joint meeting with SIG-IBM, with Jim Rillings as the speaker discussing the use of computers in intelligent vehicle/highway systems. The March meeting will begin a series of presentations by Harold Balmer on ClarisWorks. There will be no April meeting because of Easter (the campus is closed). Coming, perhaps in May will be a discussion on running Windows on a Mac.

Beth passed out free copies of Speed Doubler, Connectix Video Phone, and Connectix PhotoMate to those who wanted them. Then an election was held, and Beth was elected Chairman of SIG-Mac by acclamation.

It was announced that SIG-Mac shareware copy sessions were going to be terminated except when there was a request for a specific item, or if Phyllis decided something was so good that everyone needed to have it. One reason for this action is that so much shareware is now easy to obtain from the Internet. Phyllis will also still announce for the group what she thinks are the best shareware and

websites. At this time she mentioned: <shareware.com> and <download.com> as good sites for shareware, and <versiontracker.com> for updates, shareware and freeware.

The surprise program for the meeting was Phyllis Evans' demonstration of a comedy disk from Multimediocrity Theater. The first part was the Billmo Doll, a super-aggressive marketing action toy that looked a bit like Bill Gates. The second was a takeoff on a Technical Support phone call: Press 2 for courtesy at \$4/min.; Press 3 for English at \$5/min.; Press 5 to send pizza to the tech support staff; Press 6 for silence at 50¢/min.; Press 8 for totally rude support at \$8/min.; etc. The question and answer session included the following answers: 1. URL = Uniform Resource Locator, and address on the Internet. 2. To locate individuals for a genealogy, Switchboard helps, but no one knew another source. Perhaps try the Detroit Public Library. [Another source, from the Mormons: Personal Ancestral File v2.3.1, from Family History Department, 50 East North Temple St., Salt Lake City, UT 84150, \$35, 366 pages of documentation. See page 35 October 1997 issue DATA BUS, for review. Ed.] 3. Word 5 can be installed on Mac 6500, 7000, and 8000 machines, but it requires special procedures that you might get from technical support. 4. EPS = Encapsulated Postscript, a format for graphics that requires a Postscript printer for printing. Phyllis says she doesn't use it any more.

- Technical dictionaries for computer terms are available in several books, including MacBible, Jargon, and Secrets.
- 6. "Bandwidth" refers to the capacity of a communication line to transmit and process lots of information. It is analogous to the diameter of a pipe carrying water.
- 7. "Default" is the fallback position of a computer. It is the automatic configuration that a computer goes to if you haven't requested anything else. It is normally set by the manufacturer, but you can go in and change it if you want to.
- 8. Norton Utilities may not make a permanent hard disk correction if you run Norton Utilities from that same hard disk. It's best to boot the computer from Norton Utilities CD (press "C" when starting), then do Disk Doctor from the Norton CD.
- 9. Symptoms of backup battery failure may be: date and time settings slow down or speed up; monitor loses color; startup problems; mouse slows; etc. You shouldn't wait long to replace it. There seem to be a lot of batteries failing these days; perhaps Apple bought a lot at once that are just reaching their old age. You can change the battery easily yourself, and they currently cost about \$20 (perhaps cheaper at Radio Shack).
- 10. If you should lose just one color on your monitor (e.g., red), check the monitor cord to make sure it is well connected.
- 11. Virtual Memory reserves a portion of your hard disk for temporary memory. If you are short of space on the hard disk, you may want to turn virtual memory off (in the control panel). On the other hand if your

RAM is not large enough to run some programs, you can turn Virtual Memory on and perhaps double the available memory.

The meeting was adjourned at 3:05pm, and Mac members beat the IBM folks to the social period refreshments. (Isn't it great to have an efficient chairman?)  $\sqrt{\phantom{a}}$ 

#### **FEBRUARY MEETING**

- 1) Joint Meeting, all SIGS: Jim Rillings as the speaker discussing the use of computers in intelligent vehicle/ highway systems.
- 2) Q&A and Domain copying.
- 3) **Reminder:** wear layered clothing  $\sqrt{\phantom{a}}$

## MAC REVIEWS and OTHER NEAT STUFF

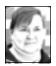

## Fun/Interesting Internet Sites compiled by Phyllis Evans, pmevans@cris.com

Since so many of us are cruising the Internet these days, we thought it might be a nice idea to start a monthly column devoted to sharing the addresses of fun and/or interesting sites. We don't care if they're Mac or Windows, just no porn, please. If you have an interesting site to share, email me with the URL at the address above.

- If you like warped, off the wall cartoons check out the Dr. Fun archive for some very funny stuff. There's a new cartoon daily, Monday thru Friday. http://sunsite.unc.edu/Dave/archive.htm
- Need to change the backup battery in a Macintosh? Check out the Mac Batteries site at: http://

## www.academ.com/info/macintosh/

• Ellis Island has a great site that will

eventually have access to immigration records for those interested in genealogy. You can find it at: http://

### www.ellisisland.org/

- Interested in getting a new dog, but aren't sure what you want or where to get it? Start at the American Kennel Club website, not the local pet shop. This site also has info on conformation shows, obedience trial, tracking and hunting trials, with links to local dog clubs. http://www.akc.org/akc/
- For the Mac users who want to know when new upgrades and bug fixes are released for your favorite software, the VersionTracker site is a must. If anyone knows of a Windows equivalent, please let me know. http://

#### www.versiontracker.com

• One final site for this month is Yahoo. Whatever you need to find on the web, whether people or information, this is a great search site. http://

## www.yahoo.com √

## Power Macintosh: Meaning of Error Type 11

## from TechInfoLibrary

Iget an error Type 11 on my Power Macintosh computer when a program crashes. I never got this error on my 68k based Macintosh computers. Is this a new error for the Power Macintosh?

#### DISCUSSION:

A Type 11 error is listed as a hardware exception error. However, as with all Macintosh Type xx errors, they usually do not identify a particular software or hardware component error. Type xx errors are more general in nature.

You may see more Type 11 errors on a Power Macintosh computer because of problems with the software-based 68k emulator. The emulator allows the RISC processor to run older Macintosh software. If the emulator gets corrupted while loading into RAM, then some of the failures caused by this are reported as Type 11 or Hardware Exception

errors. The emulator can get corrupted by either incompatible software or faulty hardware.

### **Troubleshooting Type 11 Errors**

When troubleshooting Type 11 errors, always eliminate software problems first, then check the hardware.

To troubleshoot the problem, follow these steps:

- **Step 1**: Upgrade your hard disk drivers and system software to the latest versions available.
- **Step 2**: Contact the software vendor for compatibility information if the problem only occurs in one application, and you can reproduce it consistently.
- Step 3:Turn off all extensions and control panels if the error occurs in an application that is fully compatible with a Power Macintosh computer. Check the application again. If the problem goes away, then troubleshoot your extensions, control panels or fonts. Large numbers of fonts can cause similar errors, troubleshoot by moving them from the Fonts folder to another folder. If you still have problems, follow Step 4.
- **Step 4**:Perform a clean installation of the system software, then test the system performance for a few days. If the problems continue, particularly in the Finder, there may be an issue with your Apple or non-Apple hardware.
- Step 5: Disconnect any external or internal SCSI devices that may have been added (or exchanged for the original Apple hardware) and continue testing. Since SCSI device drivers load into memory when the Macintosh is turned on, they can generate conflicts similar to extension conflicts. If you are using a non-Apple formatting utility, contact the vendor of the utility for compatibility information. Removing internal SCSI devices is best performed by an Apple-authorized service provider.
- **Step 6**: Remove any extra third-party RAM and test. This is best performed by an Appleauthorized service provider. Also verify that you are not using composite RAM.
- **Step 7**: Remove Level 2 Cache RAM, if present, and test.

If you continue to get Type 11 errors using a clean version of the system software without any third-party hardware attached (including internal or external SCSI devices, additional RAM, or Level 2 cache RAM), you need to have your computer serviced by an Apple-authorized service provider.

For additional information about the cause of Type 11 errors, see Tech Info article, "Power Macintosh: Type 11 & No FPU Errors Technote."

This article is one of many available through the Apple Fax center. For a complete list of available Fax documents, search the Tech Info Library for Apple Fax Document Index or call the Apple Fax line at 1-800-505-0171 and select document number 20000 (Apple Fax - Document Index - Product Support Literature). The Apple Fax center is available free of charge 24 hours a day, 7 days a week.

This article was published in the Information Alley on 12 September 1996.

Article Change History:

17 Oct 1996 - Added kalley keyword. 02 Jul 1996 - Added Fax Doc word 28 May 1996 - Added article to fax.

Copyright 1994-96, Apple Computer, Inc.

Created: 8/8/94 Author: AS

Source: Austin-Snyder Library: TECHINFO

Article ID: TECHINFO-0016004  $\sqrt{\phantom{0}}$ 

#### For Sale

Mac Performa 6300 (100 mHz, 603e), 48 megs RAM, extended keyboard, mouse, 4X CD, internal modem (just needs to be reinstalled), 1.2 gig HD. No monitor included, but any Mac compatible monitor will work. \$650 OBO or will trade for PowerBook. Call Phyllis or Yvonne Evans at 313/532-3634 or email vonmarie@cris.com or pmevans@cris.com.

#### ADDICTED TO THE INTERNET

### submitted by Phyllis Evans

You know you're addicted to the Internet when...

- You find yourself typing 'com' after every period when using a word processor.com
- You turn off your modem and get this awful empty feeling, like you just pulled the plug on a loved one.
- Your phone bill comes to your doorstep in a box.
- You start introducing yourself as 'John at I-I-Net dot com.'
- Your wife drapes a blond wig over your monitor to remind you of what she looks like.
- You refer to going to the bathroom as [downloading].
- All of your friends have an @ in their name.
- You can't call your mother—she doesn't have a modem.
- You laugh at people with 2400 baud modems.
- Your spouse says communication is important in a marriage, so you buy another computer and install a second phone line so the two of you can chat.
- You move into a new house and decide to Netscape before you landscape.
- You tell the cab driver you live at: http://123.elm.street/house/bluetrim.html
- You start tilting your head sideways to smile :-).
- You turn on your computer and turn off your spouse.

(Reprinted from Bay Area Macintosh Users' Group MouseBytes - 8/97) √

# NO APRIL MEETING! It's Easter Sunday and the campus is closed

#### FEBRUARY 1998 DATA BUS DEADLINE

### SEMCO & SIG DATA, & MEMBERS' ADS - Deadline: Wed, Feb 18, 11:59pm

Members' personal ads free. To mail, use Editor address on Page 2; e-mail address beth fordyce@macgroup.org PLEASE send to arrive sooner than deadline if possible. BUSINESS ADS - Deadline: Second Friday monthly. Mail unfolded camera-ready copy; payment in full made out to SEMCO, to the Editor (address Pg 2).

#### Ad Rates and Rules

Full pages are 5-1/2" wide x 8-1/2" tall; Make allowance for 1/2"margins; Halftones to be screened at 85 dpi; Offset press used; No agent pricing; Full-page/1-issue=\$30;Full-page/6-issue=\$150;Full-page/12-issue=\$240 Half-page/1-issue=\$20;Half-page/6-issue=\$100;Half-page/12-issue=\$160 Qrtr-page/1-issue=\$15;Qrtr-page/6-issue=\$75; Qrtr-page/12-issue=\$120

#### **CALENDAR**

### Tom Callow & Beth Fordyce

February 8 - SUNDAY (Meet 2nd Sunday) Location: Dodge Hall/Eng'g, OAKLAND UNIVERSITY in ROCHESTER. (Map: inner back page)

SEMCO Board Meeting at 12:00 pm, Room 203 - For Officers and SIG Chairpersons. Other members are invited to attend.

SEMCO General Meeting at 1:30 pm, Auditorium. Pgm: Business Meeting (15 minutes in length).

SIG-IBM (for IBM & compatible users), 1:45 pm, Auditorium. Pgm: Joint Meeting, all SIGS: Jim Rillings as the speaker discussing the use of computers in intelligent vehicle/highway systems.

**SOCIAL PERIOD, 3:15 pm, Auditorium lobby. Refreshments!** (If we are neat at this function, O.U. will allow us to continue.)

SIG-IBM NOVICE, 3:45 pm, Auditorium. Pgm: Microsoft Excel: Acting Chairman Tom Callow will moderate a user directed discussion & demo of Microsoft Excel. Bring your questions & favorite features and tricks to share.

SIG-MAC (Mac/Performa/Power MAC), 1:45 pm, Auditorium. Pgm: Joint Meeting, all SIGs: Jim Rillings as the speaker discussing the use of computers in intelligent vehicle/highway systems. After: Q&A & Public Domain copying

## Feb 19 - Thursday, 6:45 & 8 pm

**SIG-INTERNET: Committee meeting** at 6:45pm, discuss status of & enhancements to SEMCO's home page. Internet meeting at 8pm, Q&A, plus Brian Brodsky to discuss Dynamic HTML, one of the new features of HTML 4.0. Place: Pat Kreiling's home: Call Bob Clyne 810/387-3101 for directions.

Feb 2 - Monday, (Next: Mar 2) 6:45 pm (Meet 1st Monday)

SIG-ADVANCED, Pgm: Wide ranging discussion of computers & computing. Place: Troy Public Library, Room A, 500 W. Big Beaver Rd in Troy, at the I-75 exit. Details: Franz Breidenich 248/398-3359.

Feb 18 - Wednesday, 6pm (Meet 3rd Wednesday)

SIG-DATABASE INTEREST GROUP: Pgm: ???? Place: American Cancer Society, 29350 Southfield Rd, Harvard Plaza Square Bldg, Ste 110, Southfield, MI 48075. Info: Larry Grupido 810/664-1777 ext.151 or lgrupidotir.com.

March 8, 1998 - SUNDAY (Meet 2nd Sunday)

SEMCO Topic: Unknown.

**April 12, 1998, NO MEETING**—O.U. buildings closed for Easter. 20

#### CALENDAR-OF-EVENTS—OTHER GROUPS

To post monthly computer group info, contact Tim Mauro-Vetter at tm31@chrysler.com

Feb 3 - Tuesday, (Next: Mar 3) 7:30 pm (Meet 1st Tuesday: not July/Aug)

SHCC (Sterling Heights Computer Club) Carpathia Club, 38000 Utica Rd, Sterling Hts, Rick Schummer 810/997-1451

Feb. 5 - Thursday, (time?) (Meet 1st Thursday) (except Dec & Jan)

GDOUG (Greater Detroit OS/2 User's Grp) at Stardock Software, Livonia, on

Farmington Rd, just No. of 6-Mile; map on Web page. URL is http://www.look-inc.com/GDOUG. Danny Rubis: e-mail 75404.125@compuserve.com

Feb 14 - Saturday 7:00 pm (Meet 2nd Saturday)

\*.DOS (Computer Users Grp of S.E.Mich.) Bryant Public Library, Downtown Dearborn, NW Cor.Mich.Ave.at Mason St.,rear parking/entrance. All MS-DOS, IBM-DOS, MS Windows PC-based software/hardware. Open/public. Info: Dennis Leclerc 313/255-2060.

Feb 14 - Saturday 10am-Noon (Meet 2nd Saturday)

Wayne State U.Mac User Grp at Standard Data Sys, 21042 Laurelwood, Frmgtn 48336. Info/directions: Lorn or JoAnn Olsen 810/612-4914 or Denny MeLampy 248/477-0190.

Feb. 15 - Sunday, 3pm-6pm (Meet 3rd Sunday)

<u>MacGroup Detroit</u>, Topic: QuarkXPress 4.0. Southfield Civic Center, 26000 Evergreen Rd., Room 221. Contact: Terry White at terry@macgroup.org or 313-571-9817. Web site: macgroup.org.

Feb. 21 - Saturday, 9:00am-1:00pm (Meet 3rd Saturday)

MacTechnics, (MAC user Group), Topic: SIGs 9:30am, Main meeting 11am—Claris Software presentation U of M, No. campus, EECS Bldg. & Dow Bldg. (see map on web site). Contact: Cassie at cassiemac@yahoo.com or 313-971-8743. Web site: mactechnics.org.

Feb 24 - Tuesday, 7 pm (Meet last Tuesday) (no Dec meeting)

Michigan Apple Computer Users Grp (+Macintosh) Southfiled Lathrup HS, 19301 W 12-Mile Rd, Lathrup Village, MI, E of Evergreen on So. side. Carl Pendracki 248/647-8871.

**Feb. 26 - Thursday, 7:00pm** (Meet 3rd Thursday) (Feb. meeting moved to

4th Thursday due to school function conflict)

MCUG (Michigan Computer Users Group), Topic: Removable disk storage demo. South Lake High School, 21900 E. 9-Mile Rd, St. Clair Shores, MI. (Park rear lot; enter rear door). Contact: Steve Skinner, Pres, at sskinner@wwnet.net or 810-412-8241. Web site: http://members.aol.com/mcug

Feb. 28 - Saturday, 10:00am-Noon (Meet 4th Saturday) (except December)

AAIICI (Amer. Ass'n. of Ind. Investors, Computerized Invstrs), Topic: unknown at deadline. W. Bloomfield Huntington Bank, Orchard Lake Rd., S.of Maple Rd. Contact: Jack Lockman at thunder@tir.com or 313-341-8855.

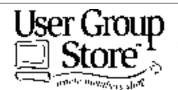

Phone orders: 1-800-350-4842 FAX: 800-244-3080 Web Site: http://www.ugstore.com/ Mail: User Group Store, 2720 N. Paulina Ave, Chicago, II. 600f.14-1020

E-mail: ugstore-request@ugstore.com User Group members: to e-mail for monthly sales notices, send your name, address, user group name, and type "Subscribe" in the subject line.

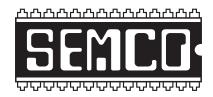

## SOUTHEASTERN MICHIGAN COMPUTER ORGANIZATION

## SEMCO MEETING - Sunday, February 8, 1998

Dodge Hall of Engineering, OAKLAND UNIVERSITY in ROCHESTER

**SEMCO Board Meeting** at 12:00 pm, Room 203 - For Officers and Chairpersons. Other members are invited to attend.

**SEMCO** <u>General</u> Meeting at 1:30 pm, Auditorium. **Pgm:** Business Meeting (15 minutes in length).

**SIG-IBM** (for IBM & compatible users), 1:45 pm, Auditorium. **Pgm:** Joint Meeting, all SIGS: Jim Rillings as the speaker discussing the use of computers in intelligent vehicle/highway systems.

**SOCIAL PERIOD** 3:15 pm, Auditorium lobby. Refreshments! (O.U. will allow us to continue with refreshments on Sundays so long as we maintain a neat environment.)

<u>SIG-IBM NOVICE</u>, 3:45 pm, Auditorium. **Pgm:** Microsoft Excel: Acting Chairman Tom Callow will moderate a user directed discussion & demo of Microsoft Excel. Bring your questions & favorite features and tricks to share.

<u>SIG-MAC</u> (Macintosh/Performa/Power MAC), 1:45 pm, Auditorium: **Pgm:** Joint Meeting, all SIGS: Jim Rillings as the speaker discussing the use of computers in intelligent vehicle/highway systems. **After:** Q&A and Public Domain copying

## **PUBLIC INVITED**

(Please copy this and the next page to post on your bulletin board)

#### MAIN CAMPUS OF OAKLAND UNIVERSITY

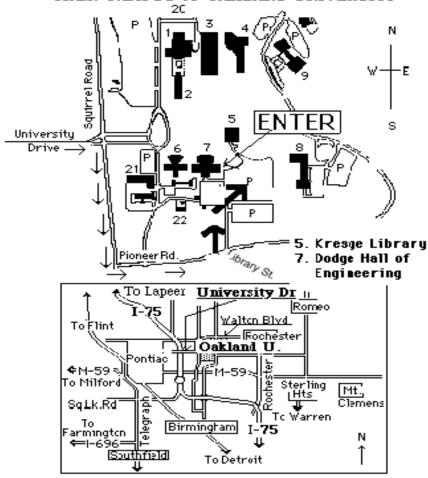

## This map directs to Dodge Hall (#7):

Driving north on I-75 (from Detroit), get off Exit 79 (University Drive), right on University Drive up to campus entrance. Turn right on Squirrel Road (at traffic signal); take left onto Pioneer Drive; take second left onto Library St. to Dodge Hall (bldg 7); it's on the left from parking lot #36—Library is straight ahead.

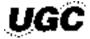

The meetings at Oakland University
are sponsored by OU's Academic Computer Services
(ACS), and the student chapter of the Association of
Computer Machinery (ACM).
SEMCO thanks OU, ACS & ACM for their assistance.

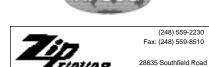

Lathrup Village, Michigan 48076